## **Provisionierungsgruppen**

- [Benutzerübergreifendes Tastenprofil anwenden](https://wiki.ucware.com/adhandbuch/provisionierung/tastenprofil_anwenden)
- [Parameter-Profil auf Benutzer anwenden](https://wiki.ucware.com/adhandbuch/provisionierung/provisionierungsprofil_benutzer)
- **[Provisionierungsgruppen verschachteln](https://wiki.ucware.com/adhandbuch/provisionierung/provisionierungsgruppen_verschachteln)**

From: <https://wiki.ucware.com/> - **UCware-Dokumentation**

Permanent link: **<https://wiki.ucware.com/adhandbuch/provisionierung/provisionierungsgruppen/sitemap>**

Last update: **13.09.2024 14:40**

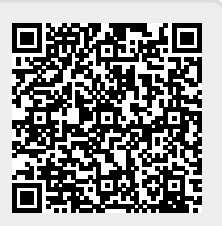